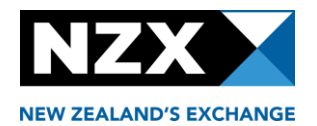

## **Checklist of administrative matters to review before an announcement release**

This checklist can be used when reviewing your announcement in the 'view announcement' screen on the market announcement platform (**MAP**), before it is released to the market.

If you need to edit the announcement at any time please click 'edit'.

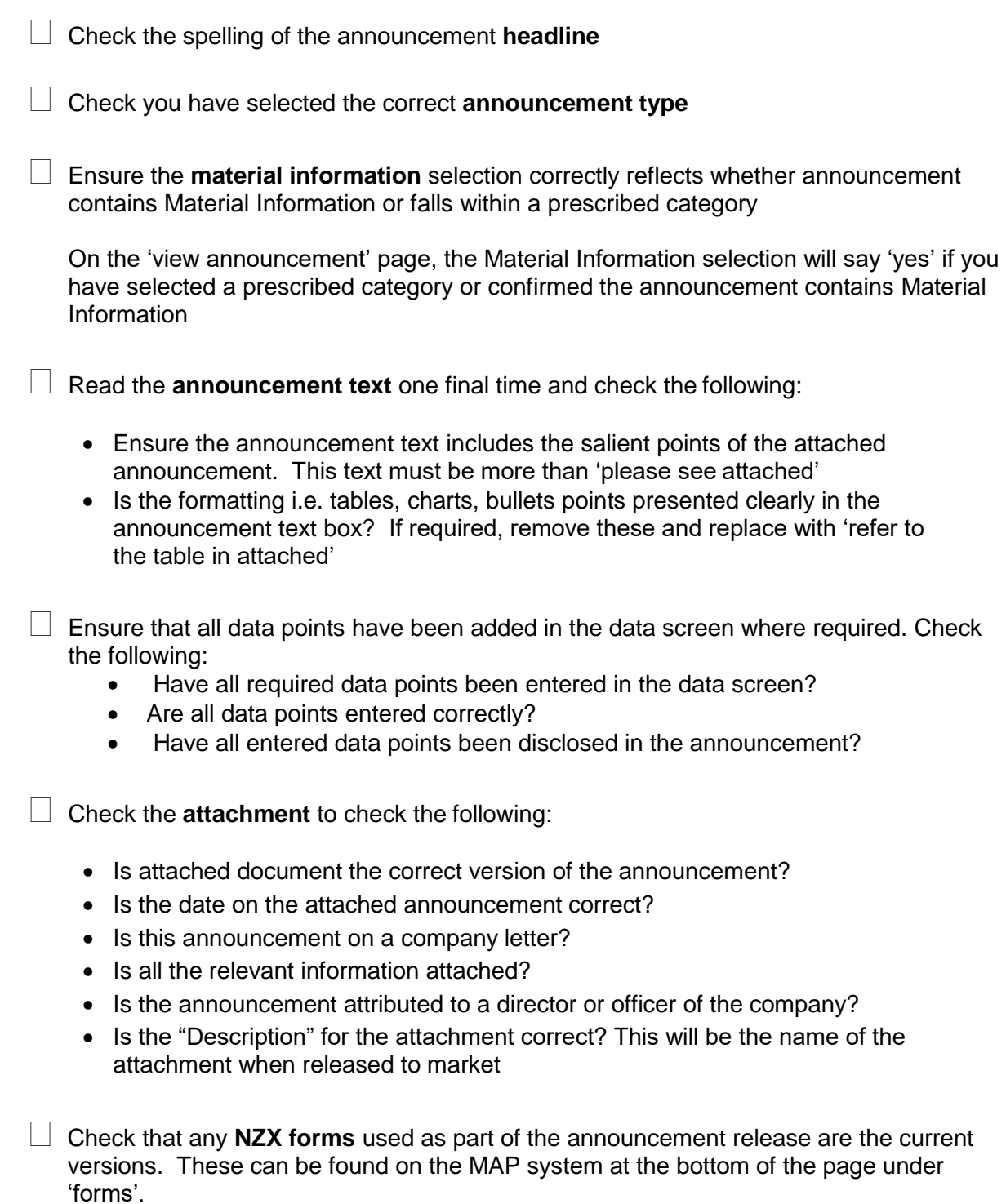

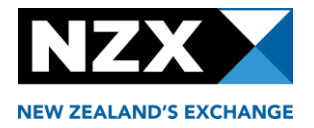

For a **dividend** or **other corporate action announcement**, please check the following:

- That each date is a Business Day
- That the figures make sense when compared to each other
- For a dividend ensure you select whether a Dividend Reinvestment Plan (**DRP**) applies, under the heading, 'Nature of event'
- Complete a general sense check before release
- When an announcement is being **released by more than one Issuer** please ensure that all Issuers been selected. Note this is only applicable when a MAP user has access to more than one Issuer

 $\Box$  Check the **time** you are releasing the information – if the announcement is being released between 4.45pm and 5pm on a trading day and contains Material Information or falls in a prescribed category, please call NZX Product Operations on +64 496 2853, at the point of release of the announcement

 $\Box$  Third party announcements<sup>\*</sup> - please follow the third party announcement release process, by sending the announcement to [announce@nzx.com,](mailto:announce@nzx.com) if the announcement is:

- A director or senior manager relevant interest notice;
- A substantial product holder disclosure; or
- Information required to be provided to the Market Operator under the Takeovers Code
- *\* Issuers can use the SHINTR* category *in MAP to release directors and senior managers relevant interests disclosures.*

*Please refer to the practice note "Providing information, as required under legislation, to NZX (3rd Party Announcements)" for more information.*